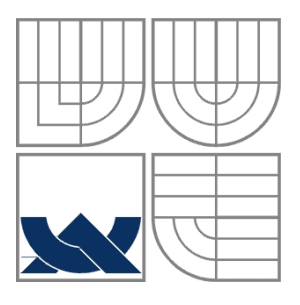

## VYSOKÉ UČENÍ TECHNICKÉ V BRNĚ BRNO UNIVERSITY OF TECHNOLOGY

FAKULTA ELEKTROTECHNIKY A KOMUNIKAČNÍCH TECHNOLOGIÍ ÚSTAV TEORETICKÉ A EXPERIMENTÁLNÍ ELEKTROTECHNIKY

FACULTY OF ELECTRICAL ENGINEERING AND COMMUNICATION DEPARTMENT OF THEORETICAL AND EXPERIMENTAL ELECTRONICS

# Dynamický laserový interferometr

Dynamic laser interferometer

BAKALÁŘSKÁ PRÁCE BACHELOR'S PROJECT

**AUTHOR** 

AUTOR PRÁCE Libor Chovaneček

VEDOUCÍ PRÁCE doc. Ing. Pavel Fiala, Ph.D. **SUPERVISOR** 

BRNO, 2009

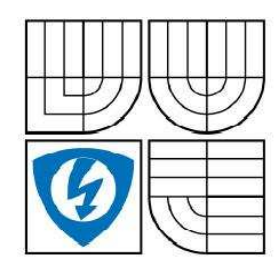

**VYSOKÉ UČENÍ TECHNICKÉ V BRNĚ** 

Fakulta elektrotechniky a komunikačních technologií

Ústav radioelektroniky

# Bakalářská práce

bakalářský studijní obor Elektronika a sdělovací technika

Libor Chovaneček Student: Ročník: 3

 $ID:$ 98088 Akademický rok: 2008/2009

#### **NÁZEV TÉMATU:**

#### Dynamický laserový interferometr

#### POKYNY PRO VYPRACOVÁNÍ:

Seznamte se s metodami laserové interferometrie. Proved'te základní shrnutí vlastností laserového interferometru z dostupné literatury. Navrhněte úlohu snímání pohybu vybraného předmětu pomocí laserového interferometru, popište omezení při vyhodnocení okamžité rychlosti pohybu předmětu.

Úlohu snímání pohybu realizujte.

#### DOPORUČENÁ LITERATURA:

[1] BARTUŠEK, K., REZ, J., GESCHEIDTOVÁ, E., STEINBAUER, M. Měření v elektrotechnice - návody k laboratorním cvičením. Skriptum. Brno: FEKT VUT v Brně, 2006. ISBN 80-214-3265-9

[2] GESCHEIDTOVÁ, E., REZ, J., STEINBAUER, M. Měření v elektrotechnice. 1 vyd. Brno: Brno: Nakladatelství VUTIM, 2002, ISBN 80-214-1990-3

Termín zadání: 9.2.2009

Termín odevzdání: 5.6.2009

Vedoucí práce: doc. Ing. Pavel Fiala, Ph.D.

> prof. Dr. Ing. Zbyněk Raida Předseda oborové rady

#### UPOZORNĚNÍ:

Autor bakalářské práce nesmí při vytváření bakalářské práce porušit autorská práve třetích osob, zejména nesmí zasahovat nedovoleným způsobem do cizích autorských práv osobnostních a musí si být plně vědom následků porušení ustanovení § 11 a následujících autorského zákona č. 121/2000 Sb., včetně možných trestněprávních důsledků vyplývajících z ustanovení § 152 trestního zákona č. 140/1961 Sb.

### Anotace

Tématem této bakalářské práce je dynamický laserový interferometr. Práce se nejprve zaměřuje na teorii, kde vysvětluje pojem interference a popisuje princip fungování interferometru na konkrétních typech interferometrů. Jsou zde uvedeny lasery používané v interferometrech. Další část práce se zaměřuje na sestavení interferometru s popisem konkrétních částí. Uvádí také dvě metody na zpracování signálu. Poslední část se zabývá ověřením správné funkce měřícího systému.

Klíčová slova: Interference, laser, interferometr

## Annotation

The theme of this bachelor´s project is dynamic laser interferometer. The project is firstly focused on theory, where it explains the term of interference and principle of operation of interferometer on specific types of interferometers.Different types of lasers used in interferometers are mentioned there. The next part of this paper is focused on assemblage of interferometer with description of particular parts. There are mentioned two methods of signal processing. The last part deals with confirmation of proper functioning of measuring system.

Keywords: Interferometry, laser, interferometer

CHOVANEČEK, L. *Dynamický laserový interferometr*. BRNO: Vysoké učení technické v Brně, Fakulta elektrotechniky a komunikačních technologií, 2009. 36 s. Vedoucí bakalářské práce doc. Ing. Pavel Fiala, Ph.D.

# **Prohlášení**

Prohlašuji, že svou bakalářskou práci na téma Dynamický laserový interferometr jsem vypracoval samostatně pod vedením vedoucího bakalářské práce a s použitím odborné literatury a dalších informačních zdrojů, které jsou všechny citovány v práci a uvedeny v seznamu literatury na konci práce.

Jako autor uvedené bakalářské práce dále prohlašuji, že v souvislosti s vytvořením tohoto projektu jsem neporušil autorská práva třetích osob, zejména jsem nezasáhl nedovoleným způsobem do cizích autorských práv osobnostních a jsem si plně vědom následků porušení ustanovení § 11 a následujících autorského zákona č. 121/2000 Sb., včetně možných trestněprávních důsledků vyplývajících z ustanovení § 152 trestního zákona č. 140/1961 Sb.

V Brně dne 5. června 2009 ............................................

podpis autora

## **Poděkování**

Děkuji vedoucímu bakalářské práce doc. Ing. Pavlovi Fialovi, Ph.D. a Ing. Petrovi Drexlerovi, Ph.D. za účinnou metodickou, pedagogickou a odbornou pomoc a další cenné rady při zpracování mé bakalářské práce.

V Brně dne 5. června 2009 ............................................

podpis autora

# Obsah

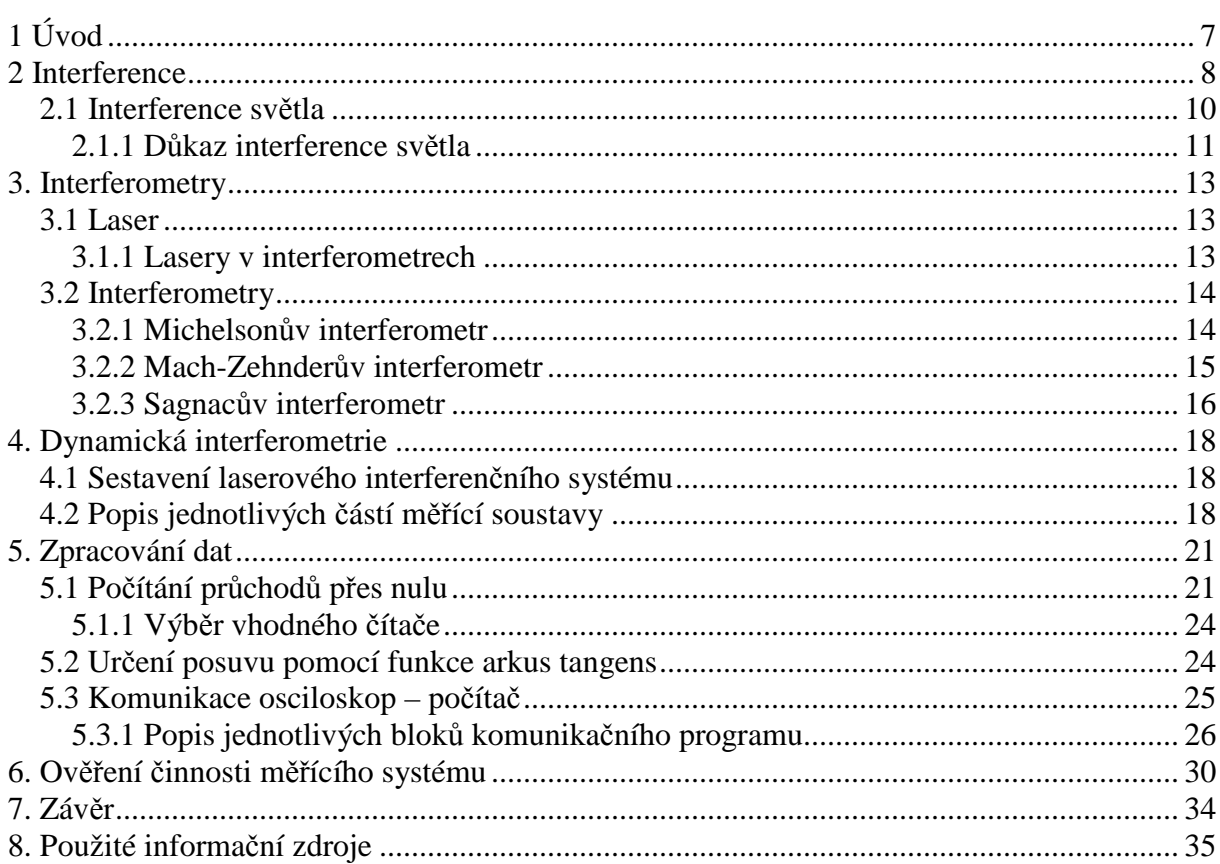

# **Seznam obrázků**

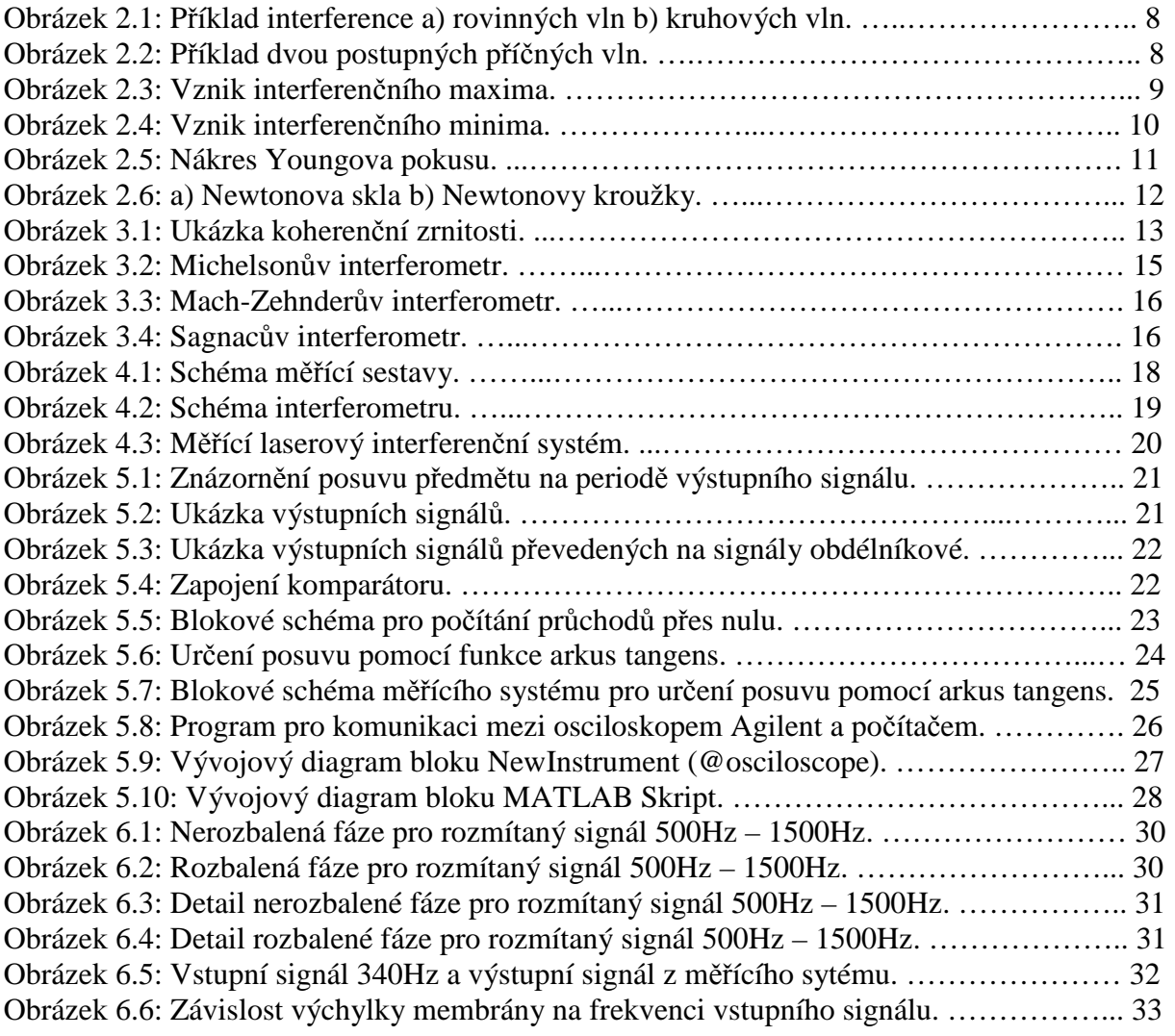

# **Seznam tabulek**

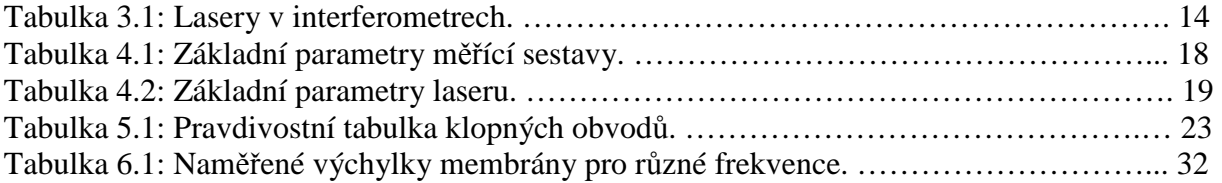

# **1 Úvod**

Interferenci světla můžeme pozorovat při spojení dvou nebo více světelných svazků, které pocházejí z jednoho zdroje světla a urazí dráhy různých délek. Společným působením světelných svazků nastane jejich vzájemné zesílení nebo zeslabení.

 Jelikož je interferenční jev závislý na délkách optických drah, na indexech lomu prostředí, na úhlu svíraném interferujícími paprsky a na vlnové délce, lze pomocí interference měřit délky, indexy lomu, úhly a vlnové délky. Měření délek se využívá pro stanovení rozměru koncových měrek, drsnosti a tvaru povrchů strojních součástí, jakosti povrchů optických elementů a jakosti zobrazení optických přístrojů, měření vibrací, deformací apod.

## **2 Interference**

Pokud se prostředím šíří více vlnění z různých zdrojů, šíří se každé vlnění tak, jako by žádná jiná vlnění v daném prostředí neexistovala. Jedná se o princip nezávislosti šíření vln. Avšak v místech, kde se tyto vlnění vzájemně setkají, vznikne jedno výsledné vlnění. Tento jev, při kterém dojde ke skládání dvou nebo více vlnění, nazýváme interference vlnění. Výsledné kmitání bodu v daném místě je určeno superpozicí okamžitých výchylek jednotlivých vlnění. V důsledku toho může při interferenci vlnění dojít v některých místech ke zvětšení (zesílení) amplitudy, v jiných místech naopak k jejímu zmenšení (zeslabení) [1].

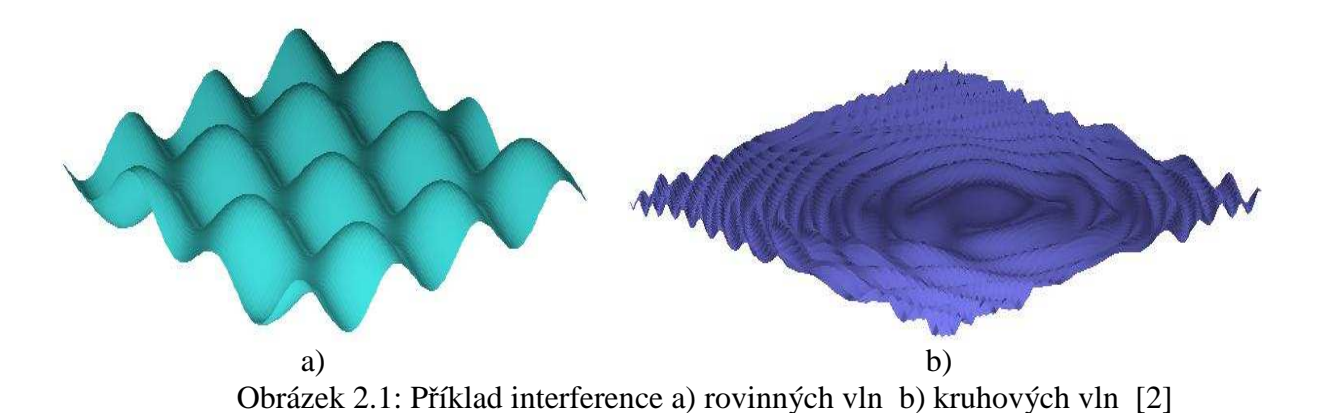

 Nejjednodušší příklad interference nastává při skládání dvou postupných příčných vln se stejnou amplitudou výchylky  $y_m$ , která se šíří stejnou rychlostí *v*. Budeme tedy tato vlnění uvažovat. Zdroje vlnění Z<sub>1</sub> a Z<sub>2</sub> mají různou polohu, ale kmitají se stejnou počáteční fází. Vzhledem k bodu M můžeme složky vlnění popsat rovnicemi [1]

$$
y_1 = y_m \sin 2\pi \left(\frac{t}{T} - \frac{x_1}{\lambda}\right),\tag{2.1}
$$

$$
y_2 = y_m \sin 2\pi \left(\frac{t}{T} - \frac{x_2}{\lambda}\right),\tag{2.2}
$$

kde  $\lambda$  je vlnová délka vlny,  $T$  je perioda vlny,  $x_1$  je vzdálenost zdroje  $Z_1$  od bodu M a  $x_2$  je vzdálenost zdroje Z<sub>2</sub> od bodu M.

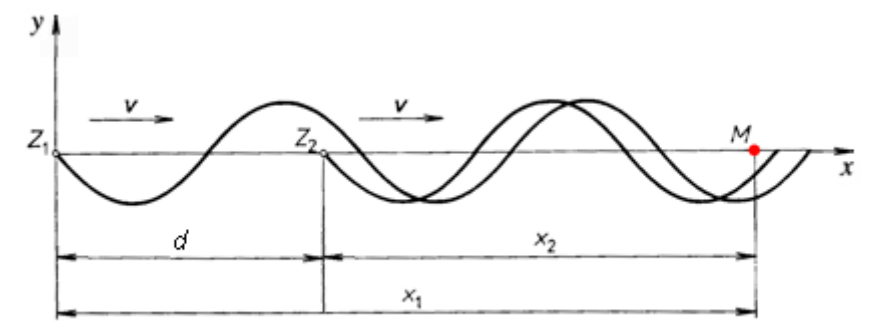

Obrázek 2.2: Příklad dvou postupných příčných vln [3]

Okamžitou výchylku výsledného vlnění získáme superpozicí obou vln

$$
y = y_1 + y_2,\t\t(2.3)
$$

která po dosazení má následující tvar

$$
y = y_m \left[ \sin 2\pi \left( \frac{t}{T} - \frac{x_1}{\lambda} \right) + \sin 2\pi \left( \frac{t}{T} - \frac{x_2}{\lambda} \right) \right] = 2y_m \cos \frac{\pi (x_2 - x_1)}{\lambda} \sin 2\pi \left( \frac{t}{T} - \frac{x_2 + x_1}{2\lambda} \right). \tag{2.4}
$$

 Pokud označíme *d* jako dráhový rozdíl vlnění, který určuje vzdálenost dvou bodů, v nichž mají obě vlnění stejnou fázi, bude rovnice pro okamžitou výchylku výsledného vlnění ve tvaru

$$
y = 2y_m \cos \pi \frac{d}{\lambda} \sin 2\pi \left(\frac{t}{T} - \frac{d}{2\lambda}\right).
$$
 (2.5)

V této rovnici je výraz 2y<sub>*m*</sub> cos(π*d* / λ) konstantní, nezávislý na čase, ale závislý na dráhovém rozdílu *d* . Má význam amplitudy, můžeme jej tedy označit *Y<sup>m</sup>* a rovnici výsledného postupného vlnění zapíšeme ve zjednodušeném tvaru

$$
y = Y_m \sin 2\pi \left(\frac{t}{T} - \frac{d}{2\lambda}\right).
$$
 (2.6)

 Dráhový rozdíl je funkcí fázového rozdílu vlnění ∆ϕ . Ten se dá určit jako rozdíl fází obou vlnění v určitém okamžiku [1]

$$
\Delta \varphi = 2\pi \left( \frac{t}{T} - \frac{x_2}{\lambda} \right) - 2\pi \left( \frac{t}{T} - \frac{x_1}{\lambda} \right) = \frac{2\pi}{\lambda} (x_1 - x_2) = \frac{2\pi}{\lambda} d. \tag{2.7}
$$

 Z rovnice 2.7 vyplývá, že fázový rozdíl je přímo úměrný dráhovému rozdílu vlnění. Pokud je dráhový rozdíl roven sudému počtu půlvln, tedy  $d = 2k \frac{\lambda}{\lambda} = k\lambda$ 2  $2k\frac{\pi}{2} = k\lambda$ , kde  $k = 0,1,2,...$  setkávají se interferující vlnění v každém bodě se stejnou fází a vzniklé vlnění má amplitudu výchylky rovnou součtu amplitud dílčích složek:  $y_m = y_{m1} + y_{m2}$ . Vzniká interferenční maximum, jedná se tak o interferenci konstruktivní.

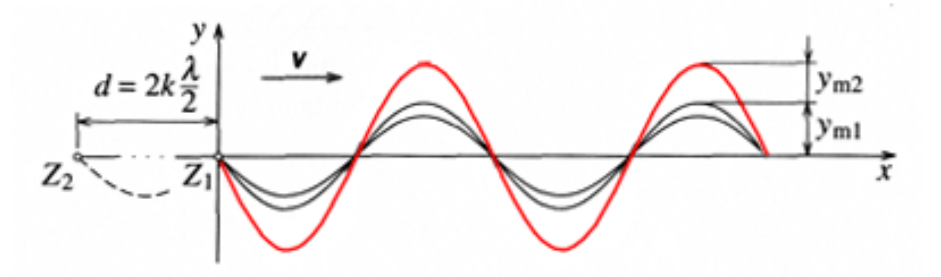

Obrázek 2.3: Vznik interferenčního maxima [3]

 Pokud je dráhový rozdíl roven lichému počtu půlvln, tedy 2  $d = (2k+1)\frac{\lambda}{2}$ , kde  $k = 0,1,2,..$ setkávají se interferující vlnění s opačnou fází a vzniklé vlnění má amplitudu výchylky rovnou absolutní hodnotě rozdílů amplitud dílčích složek:  $y_m = |y_{m1} - y_{m2}|$ . Vzniká interferenční minimum, jedná se o interferenci destruktivní [1].

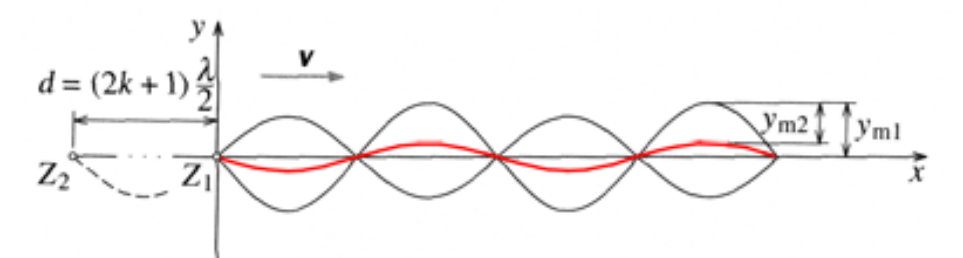

Obrázek 2.4: Vznik interferenčního minima [3]

#### **2.1 Interference sv***ě***tla**

 Jestliže má světlo vlnovou podstatu, může také interferovat. Ostatně o tom, že světlo je vlnění, nás přesvědčí právě interference. Projevy interference světla jsou obecně známé a jistě se s nimi setkal každý. U světla monochromatického, tj. světlo jedné frekvence, se interference projeví vznikem světlých a tmavých ploch, u světla bílého se projeví barevným rozkladem.

 Pro pozorování interferenčního obrazce je důležitá koherence světla. Koherentní vlnění (z latinského slova cohaere = souviset) jsou taková vlnění, která si zachovávají konstantní rozdíl fáze během času, dostatečného pro pozorování. Takové světelné zdroje je možno získat optickými prostředky (zrcadla, hranoly, vrstvy proměnné tloušťky), kterými z jediného zdroje světla získáme rozdělením dva svazky paprsků, které se po proběhnutí různé dráhy setkají s určitým dráhovým rozdílem ∆*l*. U přirozeného světla však tento dráhový rozdíl musí být velmi malý (řádově 0,01mm). Pro lepší pozorování interferenčních jevů je vhodnější použít světlo laseru, který umožní pozorování interference při větších dráhových rozdílech (až několik metrů).

 Pro určení dráhového rozdílu koherentních světelných vlnění musíme vědět, že optickým prostředím o indexu lomu *n* > 1se vlnění šíří menší rychlostí. Proto zavádíme veličinu optická dráha *l* , která definuje vzdálenost, kterou by urazilo světlo ve vakuu za stejnou dobu jako v daném optickém prostředí. Pokud světlo urazí skutečnou dráhu *s* , je optická dráha v prostředí o konstantním indexu lomu rovna [1]:

$$
l = ns. \tag{2.8}
$$

 Interferenční maxima vznikají, jestliže je splněna podmínka 2  $Δl = nΔs = 2k\frac{λ}{2}$ , interferenční minima při splněné podmínce 2  $\Delta l = (2k+1)\frac{\lambda}{2}$ , kde  $k = 0,1,2,..[1].$ 

### **2.1.1 Důkaz interference světla**

#### **Young***ů***v pokus**

 Když v roce 1801 anglický lékař a fyzik Thomas Young experimentálně prokázal, že světlo je vlna, ovlivnil řešení sporu, v němž se střetly názory na podstatu světla. Na konci 17. století totiž většina fyziků předpokládala, že světlo je proud částic. Dále dokázal určit střední vlnovou délku slunečního světla, kterou stanovil na hodnotu 570nm. Tato hodnota je velmi blízká dnes uznávané hodnotě 555nm.

 Při pokusu světlo z monochromatického zdroje osvětluje štěrbinu *S* . Světlo se z této štěrbiny, která má vlastnost bodového zdroje, šíří všemi směry a dopadá na dvojici štěrbin *S*<sup>1</sup> a *S*<sup>2</sup> . Pokud je vzdálenost těchto štěrbin malá, jsou světelná vlnění za štěrbinami koherentní a my pozorujeme na dostatečně vzdáleném stínítku interferenci. Vzniká interferenční obrazec v podobě soustavy světlých a tmavých proužků [4].

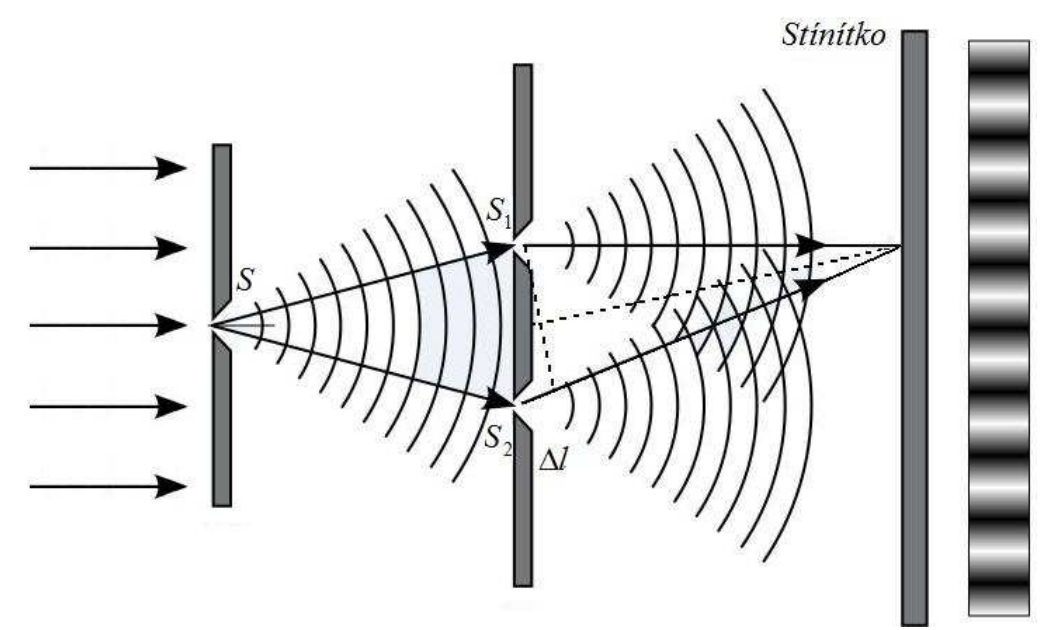

Obrázek 2.5: Nákres Youngova pokusu [5]

#### **Newtonova skla**

 Newtonova skla jsou tvořena planparalelní deskou (deska s rovnoběžnými rovinnými plochami), ke které je přiložena ploskovypuklá čočka s velkým poloměrem křivosti. V okolí místa dotyku desky s čočkou vzniká tenká vrstvička vzduchu. Při dopadu světla dochází k interferenci světla odraženého od obou rozhraní tenké vrstvy vzduchu. Interferenční obrazec (zde Newtonovy kroužky) pro monochromatické světlo tvoří světlé a tmavé kroužky, pro světlo bílé to jsou kroužky duhových barev. Dráhový rozdíl odražených paprsků je způsoben tím, že při odrazu na opticky řidším prostředí se fáze vlnění nezmění, ale při odrazu vlny na opticky hustším prostředí se fáze mění v opačnou, což znamená změnu dráhového rozdílu o polovinu vlnové délky [1].

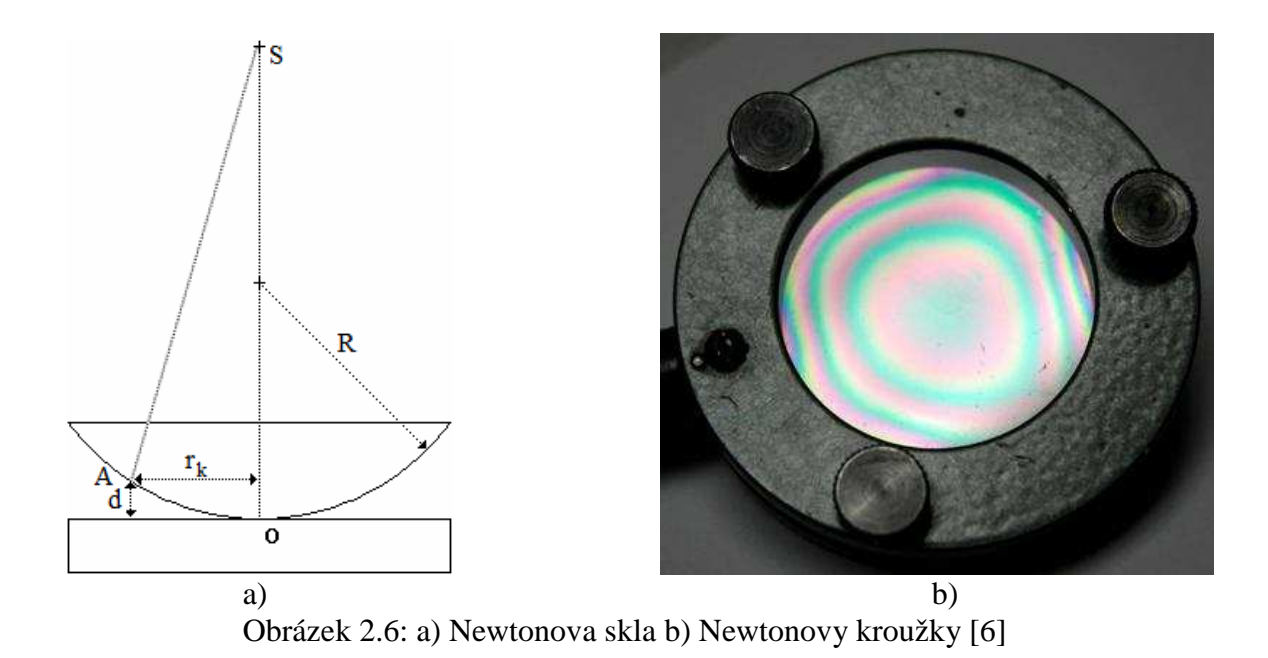

12

## **3. Interferometry**

## **3.1 Laser**

 Slovo laser je zkratkou anglického výrazu "Light Amplification by Stimulated Emission of Radiation", což v překladu znamená "zesilování světla stimulovanou emisí záření". Laser se od běžných světelných zdrojů liší tím, že jeho světelný paprsek má malou rozbíhavost a energie je soustředěna do úzkého svazku (průměru až 10<sup>−6</sup> m). Atomy laseru vyzařují světlo koordinovaně, což zapříčiní koherenci světelného záření. Navíc je jeho světlo monochromatické, takže je vhodné pro sledování interference [1], [4].

 O koherenci laserového světla se můžeme jednoduše přesvědčit. Pokud posvítíme laserem na drsný odrazivý povrch, jednotlivé vlny laseru se odrazí pod jiným úhlem a začnou spolu interferovat. Tomuto jevu se říká koherenční zrnitost.

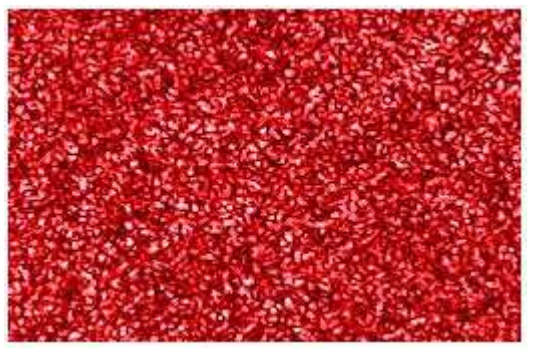

Obrázek 3.1: Ukázka koherenční zrnitosti [7]

 Použití laseru k měřícím účelům navíc předurčuje jeho vlastnost, kterou je přesně známá, velmi malá vlnová délka, která umožňuje přesná měření s velkým rozlišením.

#### **3.1.1 Lasery v interferometrech**

 Mnoho let se v interferometrech jako světelný zdroj používala dírka osvětlená rtuťovou žárovkou. Tento světelný zdroj však měl dvě hlavní nevýhody. První byla nízká intenzita světelného záření a druhá spočívala v omezené prostorové a časové koherenci. Tyto problémy byly odstraněny až s vynálezem laseru a ten se tak stal téměř ideálním světelným zdrojem pro interferometry.

 Některé typy laserů používaných v interferometrech jsou uvedeny v tabulce 3.1. Nejrozšířenějšími lasery v interferometrech jsou Helium-Neonové ( *He* − *Ne* ) lasery, především kvůli jejich ceně. Jejich typická vlnová délka činí 630 a 540nm. Argonové (Ar<sup>+</sup>) lasery vyžadují vodní chlazení, ale používají se v aplikacích, kde je zapotřebí vysoký výkon nebo mnohočetných vlnových délek. Lasery oxidu uhličitého (*CO<sub>2</sub>*) mohou pracovat na vlnových délkách 9 000 až 10 600nm, jsou tak vhodné pro měření velkých vzdáleností. Dye lasery umožňují měnit výstupní vlnovou délku pomocí vhodné barvy, která slouží jako aktivní médium uvnitř dutiny rezonátoru laseru [8].

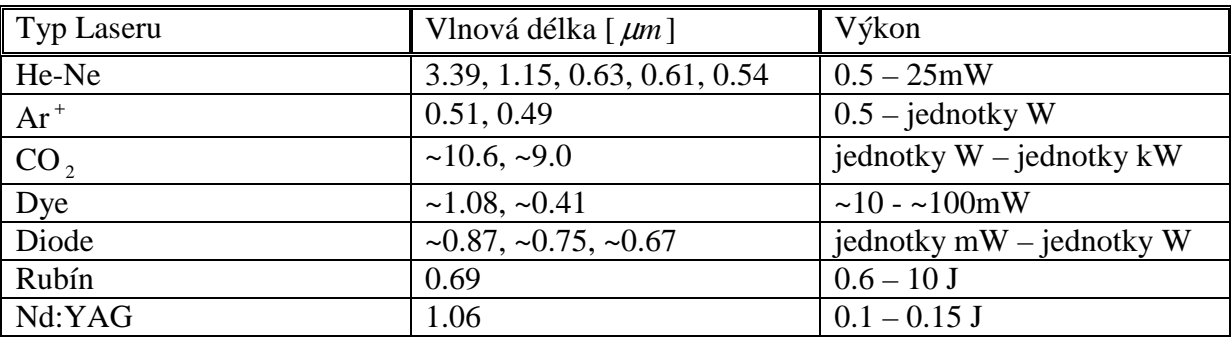

Tabulka 3.1: Lasery v interferometrech [8]

 Pevnolátkové lasery mají aktivní prostředí tvořené pevnou, opticky propustnou látkou. Touto látkou mohou být krystaly, oxidy, granáty, alumináty, fluoridy, oxylsulfidy, fosfáty, silikáty, tungstáty, molybdáty, vanadáty, beryláty, sklo a keramika. Nejpoužívanější materiál je rubín a yttriumaluminiový granát s příměsí neodymu (Nd:YAG). Tento laser pracuje v pulzním i kontinuálním režimu, přičemž pulzní Nd:YAG laser se používá také v lékařství v oční mikrochirurgii a kontinuální jako skalpel v chirurgii [9].

#### **3.2 Interferometry**

 Existuje více typů interferometrů odlišných v tom, s jakou pracují frekvencí. Jsou to např. akustické interferometry, pracující s frekvencí v řádech Hz až MHz. Požívají se k měření vlastností zvukových vln v plynech a kapalinách. Dále existují rádiové interferometry, které pracují s frekvencí v řádech MHz až desítek GHz. Tyto interferometry nacházejí uplatnění v astronomii. Nás však budou nejvíce zajímat optické interferometry, neboť s pracovní frekvencí v řádu  $10^{14}$  Hz patří k nejpřesnějším přístrojům pro měření délky a změny vzdálenosti.

 Dále se interferometry mohou dělit na lineární a nelineární. ,,Lineární interferometr je optické zařízení, které rozděluje vlnu na dvě vlny, které jsou v interferometru rozděleny, fázově zpožďovány, je měněn směr, následně opět sloučeny a je detekována intenzita záření při jejich superpozici. Nelineární interferometr je optické zařízení, které při fázovém zpožďování využívá optické nelineární jevy jako závislost indexu lomu  $n = f(I)$  na intenzitě záření *I* " [10].

#### **3.2.1 Michelsonův interferometr**

 V roce 1881 americký fyzik polského původu Albert Abraham Michelson navrhl a sestavil interferometr. Původně ho navrhl jako prostředek ke studování éteru, který byl v té době předmětem rozličných názorů [11]. Princip interferometru je znázorněn na Obrázku 3.2.

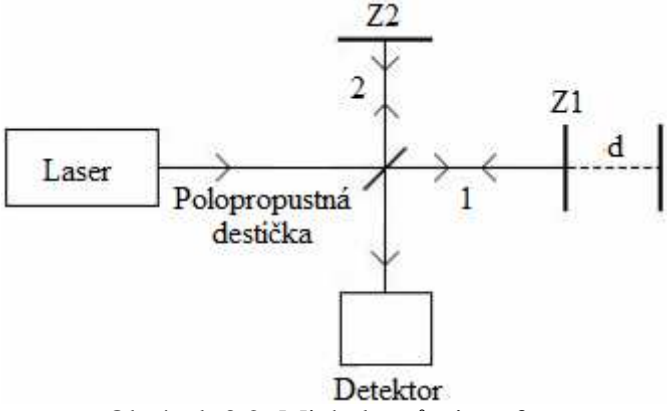

Obrázek 3.2: Michelsonův interferometr

 Interferometr se skládá ze 3 aktivních částí: dvou na sebe kolmých zrcadel (pohyblivé a pevné) a polopropustné skleněné destičky umístěné mezi těmito zrcadly v linii 45°.

 Paprsek z monochromatického zdroje světla dopadá na polopropustnou destičku pod úhlem 45°. Zde se paprsek rozdělí na dva paprsky o stejné intenzitě. Paprsek 1 projde destičkou a dopadá kolmo na pohyblivé zrcadlo *Z*<sup>1</sup> , paprsek 2 se od destičky odrazí a dopadá kolmo na pevné zrcadlo Z<sub>2</sub>. Paprsky se na obou zrcadlech odrážejí a vrací se zpět na polopropustnou destičku, kde se opět dělí. Část paprsků se vrací do zdroje, část paprsků postupuje k detektoru s fotocitlivými prvky, kde se detekuje interference paprsků [12].

Posunem zrcadla Z<sub>1</sub> se změní velikost dráhy paprsku 1. Jelikož paprsek projde dráhu d dvakrát (tam a zpět), posunutím Z<sub>1</sub> o 1/4 λ směrem k polopropustné destičce se optická dráha paprsku zmenší o  $1/2$   $\lambda$ . Tím se také změní interferenční obrazec a to tak, že kroužky maxima budou na místě minima. Posuneme-li zrcadlo  $Z_1$  o dalších  $1/4$   $\lambda$  směrem k polopropustné destičce, kroužky maxima a minima se dostanou do své původní polohy.

Pomalým posunem zrcadla Z<sub>1</sub> o vzdálenost d se počet kroužků změní o N, potom můžeme vlnovou délku laseru  $\lambda$  vyjádřit vztahem:

$$
\lambda = \frac{2d}{N} \tag{3.1}
$$

 Změnou počtu kroužků rozumíme počet změn z minima na maximum a následně opět na minimum nebo opačně [11].

#### **3.2.2 Mach-Zehnderův interferometr**

 Tento interferometr zkonstruovali v roce 1891 Ludwig Mach a Ludwig Zehnder. Jeho schéma je zobrazeno na Obrázku 3.3.

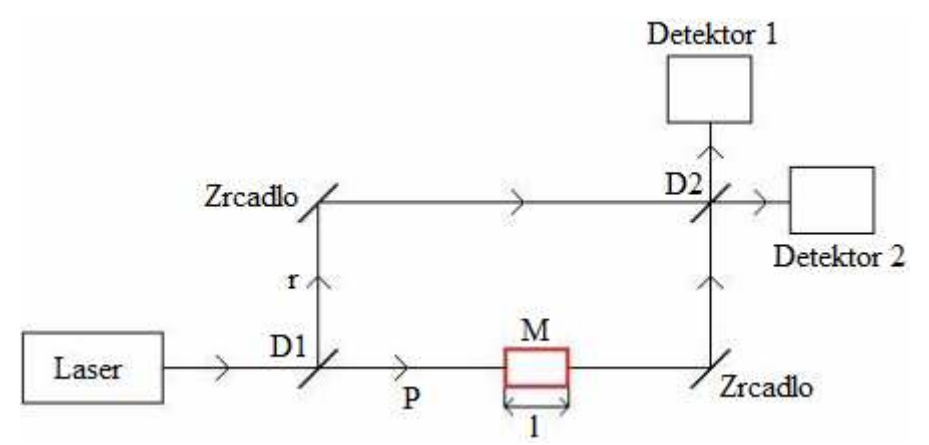

Obrázek 3.3: Mach-Zehnderův interferometr

 Mach-Zehnderův interferometr je nejpoužívanějším zařízením pro výzkum transparentních objektů. Světelný paprsek z monochromatického světelného zdroje dopadá na polopropustnou deštičku *D*<sup>1</sup> a rozdělí se na dva paprsky – předmětový p a referenční r. Předmětový paprsek lze upravit čočkami na paralelní svazek o větším průměru, který prochází měřícím prostorem *M* o délce *l* . Původně rovinná vlnoplocha se transparentním předmětem deformuje. Podobně lze čočkami upravit paprsek referenční. Poté oba paprsky dopadají na polopropustné zrcadlo *D*2 , kde se rozdělí na dvě větve, na nichž jsou detektory s fotocitlivými prvky.

 Mach-Zehnderův interferometr se používá k přesným měřením transparentních objektů, avšak není tak citlivý jako Michelsonův interferometr, u kterého prochází předmětový svazek měřeným prostorem dvakrát. Měřící prostor lze umístit do dostatečné vzdálenosti od optických prvků a od referenčního svazku, a proto lze toto zařízení používat i pro výzkum objektů generujících do okolí tepelné záření. Nevýhodou tohoto interferometru je nutnost použít vysoce kvalitní čočky, zrcadla a polopropustné destičky [13].

#### **3.2.3 Sagnacův interferometr**

 Sagnacův interferometr vynalezl francouzský fyzik Georges Sagnac v roce 1913. Princip interferometru je zobrazen na Obrázku 3.4.

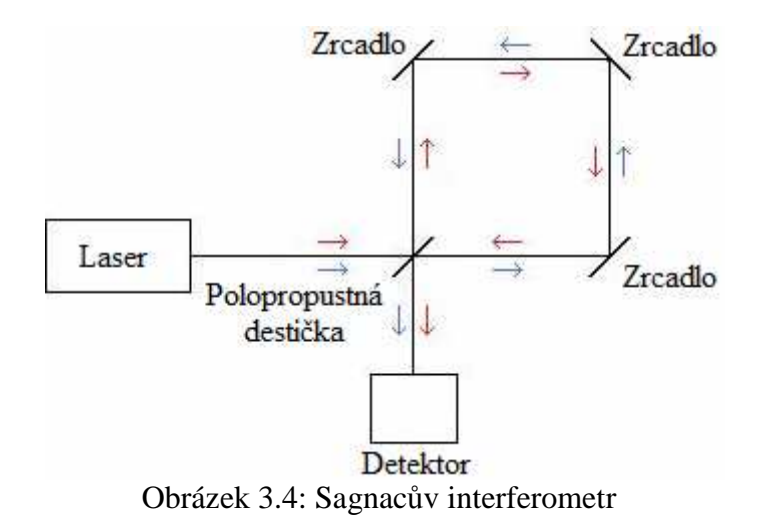

 Světelný paprsek z monochromatického světelného zdroje dopadne na polopropustnou destičku, kde se rozdělí na dva paprsky. Jeden paprsek projde přes tuto destičku a poté se odráží od zrcadel ve směru hodinových ručiček. Druhý paprsek se od polopropustné destičky odrazí a dále se odráží od zrcadel proti směru hodinových ručiček. Dráhy, které paprsky urazí, jsou stejné a tedy tyto paprsky spolu interferují se stejnou fází. Pokud se však interferometr bude otáčet, paprsek jdoucí v opačném směru než je otáčení urazí menší vzdálenost, než paprsek jdoucí ve směru otáčení. Paprsky spolu budou interferovat s jinou fází [14].

## **4. Dynamická interferometrie**

 Klasické fázově posuvné interferometry potřebují k získání měřených dat několik stovek milisekund. To je dostatečná doba na to, aby se ve výsledku měření projevily i vlivy prostředí jako vibrace nebo vzdušná turbulence. Dynamické interferometry potřebují k získání měřených dat méně než jednu milisekundu, což výrazně omezuje vlivy vnějšího prostředí.

## **4.1 Sestavení laserového interferen***č***ního systému**

 V této části se budeme zabývat realizací laserového interferometru pro měření délek. Konkrétně se bude jednat o Michelsonův interferometr, jehož schéma je zobrazeno na Obrázku 4.1 a jeho parametry jsou uvedeny v tabulce 4.1. Do optické dráhy laserového svazku vložíme přijímač, interferometr a odrazné zrcátko, které se vhodným způsobem připevní k předmětu, jehož polohu budeme měřit. Na zrcátku se laserový svazek odrazí a přes interferometr projde do přijímače.

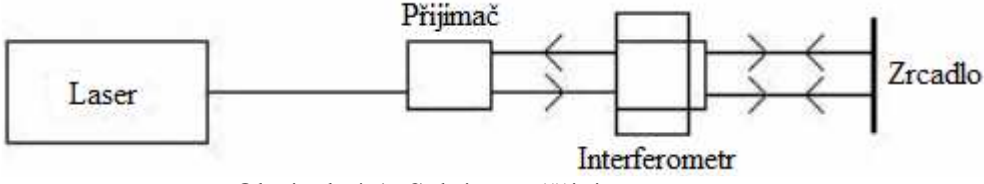

Obrázek 4.1: Schéma měřící sestavy

Tabulka 4.1: Základní parametry měřící sestavy [15]

| Vlnová délka ve vakuu               | 632, 990 796 nm              |
|-------------------------------------|------------------------------|
| Stabilita vlnové délky              | $2 \times 10^{-8}$           |
| Rozsah měření (úroveň změny polohy) | $0 \div 500$ mm $^{*}$ )     |
| Rozlišení                           | 1,25 nm $(N512)$             |
| Nejistota měření                    | $1 \text{um/m}$              |
| Dynamika snímaného pohybu           | $< 0.001 \div 1 \text{ m/s}$ |
| Šířka pásma přijímače               | $>$ 200 kHz                  |
|                                     |                              |

\*) při max. náklonu odražeče 0,1º

#### **4.2 Popis jednotlivých** *č***ástí m***ěř***ící soustavy**

 Laser – typ LS 10.1. Jednofrekvenční lineárně polarizovaný He-Ne laser se stabilizací vlnové délky a se zabudovaným rozšiřovačem svazku. Parametry laseru jsou uvedeny v tabulce 4.2.

| $\frac{1}{2}$          |                    |  |  |  |  |
|------------------------|--------------------|--|--|--|--|
| Výkon laseru           | 1 <sub>m</sub> W   |  |  |  |  |
| Vlnová délka ve vakuu  | 632, 990 796 nm    |  |  |  |  |
| Stabilita vlnové délky | $2 \times 10^{-8}$ |  |  |  |  |
| Průměr svazku          | 6 mm               |  |  |  |  |
| Polarizace             | lineární           |  |  |  |  |
| Bezpečnostní třída     | າ                  |  |  |  |  |

Tabulka 4.2: Základní parametry laseru [15]

 Interferometr - je tvořen hranolovým polarizačním děličem (propouští horizontálně polarizovaný paprsek, paprsek vertikálně polarizovaný odráží), dvěma koutovými hranoly, jednou půlvlnnou destičkou na vstupu do interferometru (stáčí rovinu polarizace paprsku o 90°) a dvěma čtvrtvlnnými destičkami na výstupu interferometru (stáčí rovinu polarizace paprsku o 45°). Interferometr v této sestavě je určen pro měření délek se zrcadlem jako odražečem. Schéma interferometru je zobrazeno na Obrázku 4.2.

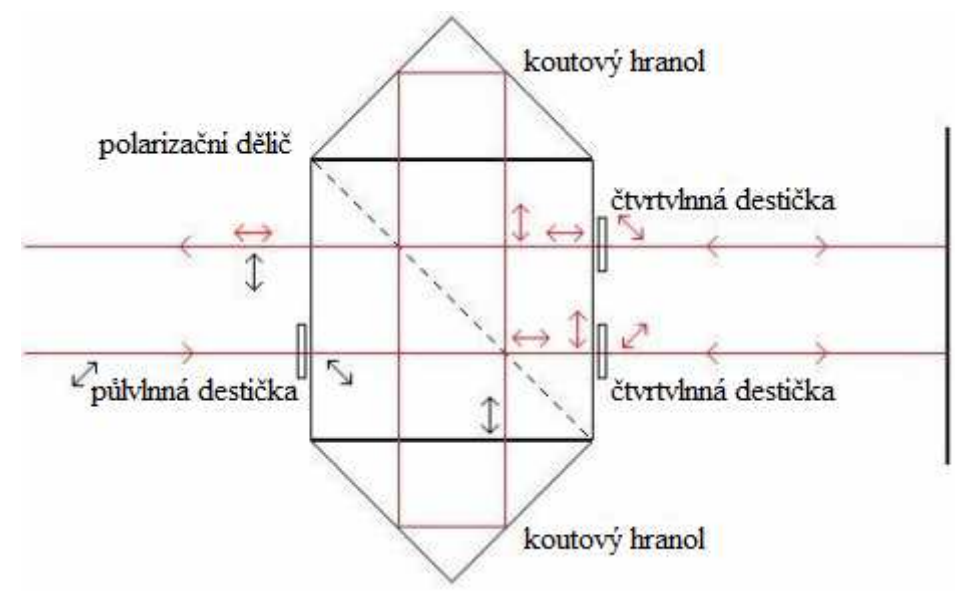

Obrázek 4.2: Schéma interferometru [15]

 Na vstupu do interferometru je lineárně polarizovaný paprsek v úhlu 45°. Na výstupu jsou pak paprsky dva (referenční a měřící) ve vzájemně kolmé polarizaci. K samotné interferenci dochází až v přijímači.

 Zrcadlo – přesné rovinné odrazné zrcadlo. Upíná se na předmět, jehož poloha má být měřena. Slouží k reflexi laserového svazku zpět do interferometru. Měříme jeho změnu vzdálenosti vzhledem k interferometru.

 Přijímač – typ LS 40.1. Odklání laserový svazek o 90º a následně zpracovává světelný interferenční signál a převádí ho na signál elektrický. Svazek přicházející do přijímače je optickými elementy rozdělen na 4 části z nichž každá je po průchodu polarizátory samostatně detekována a fázově posunuta. Po dalším zpracování a zesílení se na výstupu získávají dva signály fázově posunuté o 90º.

 Napájecí zdroj – typ LS 11.1. Samostatná jednotka spojená s laserovou hlavicí kabelem. Napájecí napětí je 230V/33VA. Součástí zdroje je diodová indikace správné funkce servosystému stabilizace s tlačítkem RESET pro znovuzapojení zpětné vazby v případě výskytu chyby [15].

Celý měřící systém je zobrazen na Obrázku 4.3.

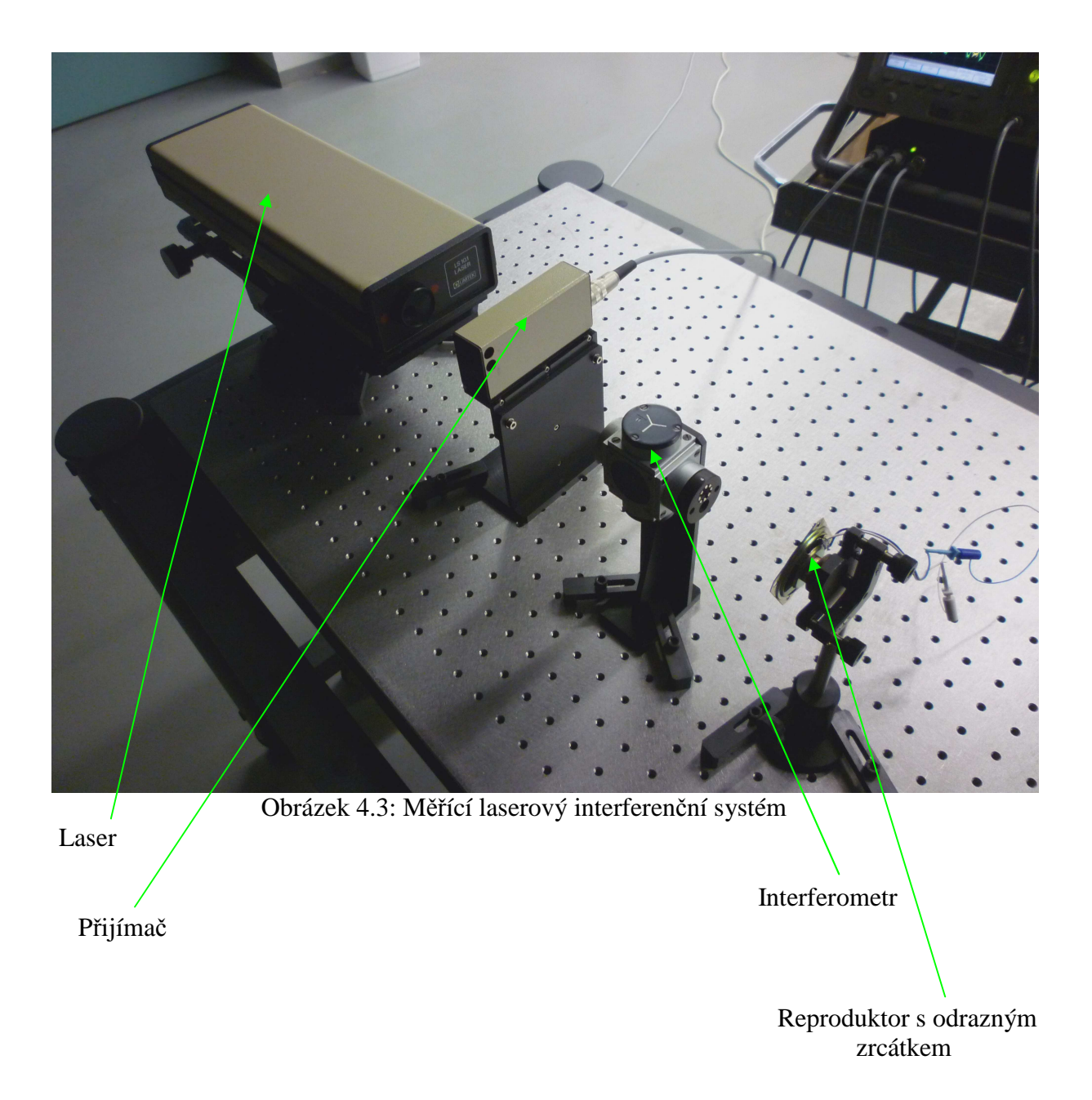

# **5. Zpracování dat**

 Zhotovený měřící interferenční systém má sloužit k dynamickému měření výkyvů membrány reproduktoru, které způsobují akustické vlny. Proto odrazné zrcátko měřícího systému přichytíme na membránu reproduktoru. Naměřená data budou použita k rekonstrukci zdrojového signálu, který byl pouštěn do reproduktoru. Jak již zde bylo uvedeno, na výstupu z měřícího systému jsou dva signály fázově posunuté o 90° viz. Obrázek 5.2.

 Jestliže se výchylka membrány pohybuje v rozmezí jedné periody výstupního signálu, je tato výchylka přímo určena změnou fáze výstupního signálu. Je-li výchylka větší než jedna perioda, musíme zjistit, ve které periodě se nalézá - dvě různé výchylky určené stejnou změnou fáze mají tyto fáze v jiných periodách výstupního signálu. Zpracování signálů lze provést více způsoby.

# **5.1 Po***č***ítání pr***ů***chod***ů* **p***ř***es nulu**

 Jedním ze způsobů zpracování signálů je počítání průchodů signálu přes nulu. Víme-li, že vlnová délka laseru je 632,990796nm, potom perioda výstupních signálů činí čtvrtinu této délky, neboť laserový paprsek prochází měřenou oblastí čtyřikrát. Jedna perioda tedy znamená posuv o 158,24769225nm.

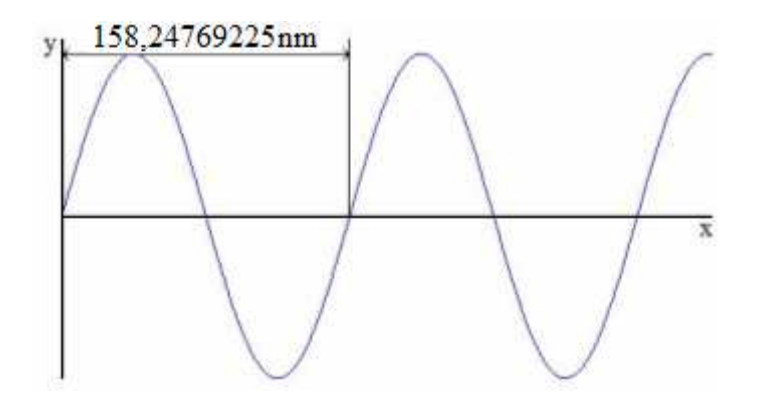

Obrázek 5.1: Znázornění posuvu předmětu na periodě výstupního signálu

 Výstupní sinusové signály převedeme na signály obdélníkové, abychom mohli detekovat nástupné nebo sestupné hrany viz. Obrázek 5.3.

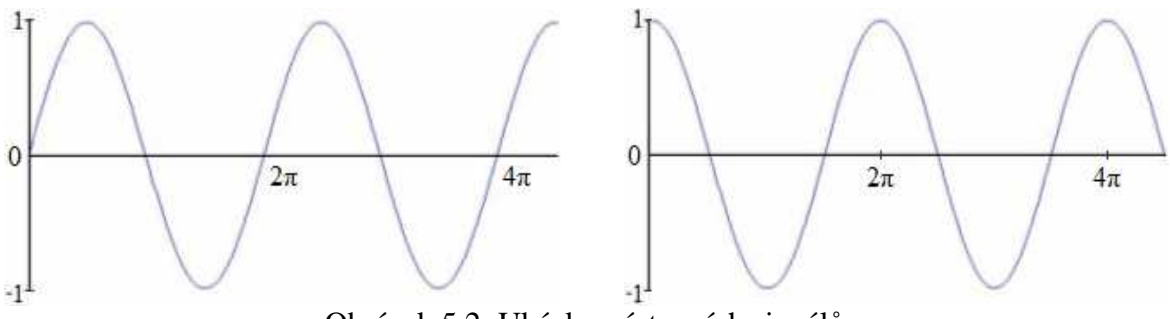

Obrázek 5.2: Ukázka výstupních signálů

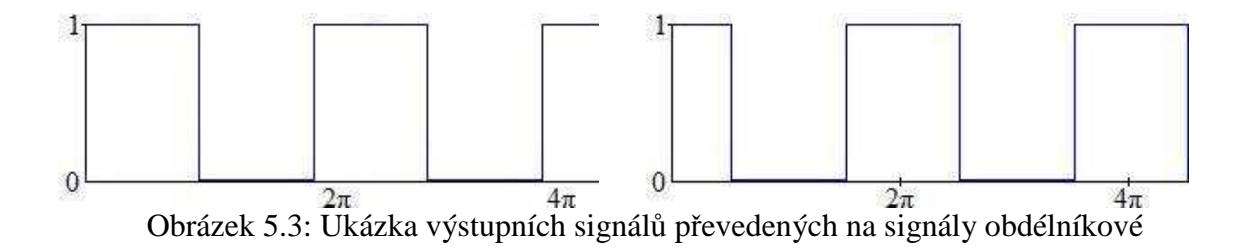

 K získání obdélníkových signálu jsme použili komparátor s komparačním zesilovačem, jehož zapojení je znázorněno na Obrázku 5.4. Konkrétně jsme použili integrovaný obvod LM319N, který obsahuje dva komparátory.

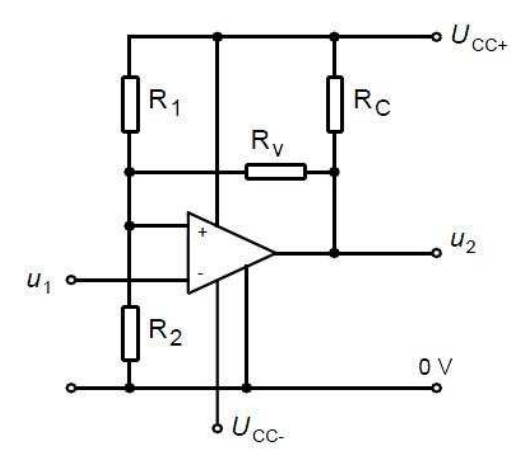

Obrázek 5.4: Zapojení komparátoru [16]

 V tomto zapojení má komparátor invertující charakter a hodnoty rezistorů se určí podle rovnic

$$
U_{1HL} = \frac{R_2}{R_2 + R_1 \& (R_V + R_C)} U_{CC+} \tag{5.1}
$$

$$
U_{1LH} = \frac{R_2 \& R_V}{R_2 \& R_V + R_1} U_{CC+} \ . \tag{5.2}
$$

Napájecí napětí komparátoru  $U_{cc}$  je rovno 12V. Úroveň LH jsme stanovili na 50mV, úroveň HL na 200mV. Pro takto zvolené úrovně jsou hodnoty rezistorů následující: *R*1= 120kΩ,  $R_2 = 1$ kΩ,  $R_C = 120$ kΩ,  $R_V = 1$ kΩ, přičemž hodnoty rezistorů  $R_2$  a  $R_V$  jsme si zvolili a zbývající hodnoty dopočítali.

 Výstupní obdélníkové signály můžeme přivést na klopné obvody typu D, které detekují nástupné nebo sestupné hrany signálu a určují tak, zda se předmět posunul směrem k měřícímu systému nebo od něj.

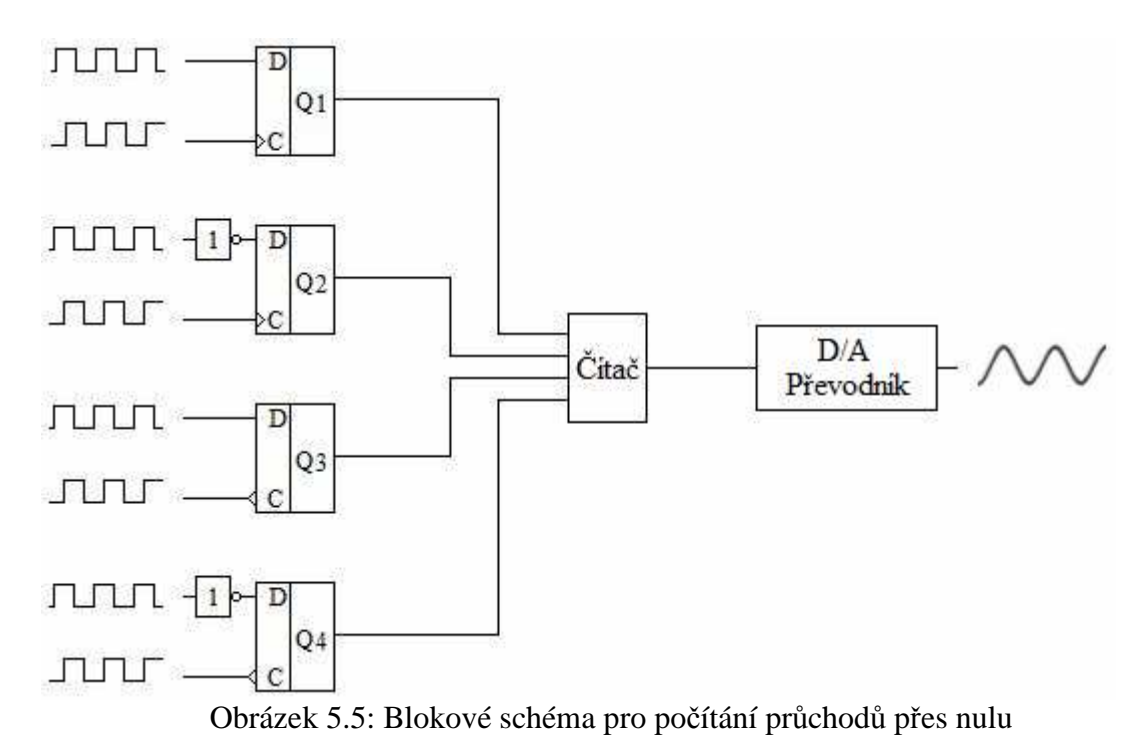

 Klopné obvody pracují podle pravdivostní tabulky, která je uvedena v tabulce 5.1. V ní jsou uvedeny čtyři možné případy. První situace nastane, když signál na vstupu C bude mít náběžnou hranu a signál na vstupu D bude v log. 1. Jedná se tak o posun dopředu a tuto změnu zaznamená první klopný obvod. Druhá situace nastane, pokud na vstupu C bude opět náběžná hrana, ale na vstupu D bude log. 0. Tento případ značí posuv dozadu a je detekován na druhém klopném obvodu. Třetí situace je popsaná sestupnou hranou na vstupu C a log. 1 na D, která znamená posuv dozadu. Tuto situaci zaznamená třetí klopný obvod. Čtvrtá situace nastane, pokud se na vstupu C objeví sestupná hrana a na vstupu D bude log. 0. Situace značí posun dopředu a je zaznamenaná čtvrtým klopným obvodem. Vidíme tedy, že první a čtvrtý klopný obvod zaznamenávají posun dopředu, zatímco druhý a třetí obvod zachycují posun dozadu. Při posuvu daným směrem značí jeden impuls z klopného obvodu posuv o

Stav Výstupy Výstupy<br>
C D Q1 Q2 Q3  $C$  | D | Q1 | Q2 | Q3 | Q4  $1 \mid 1 \mid 1 \mid 1 \mid 0 \mid 0 \mid 0$ 2 | 1 | 0 | 0 | 1 | 0 | 0 3 0 1 0 0 0 1 0 4 0 0 0 0 0 0 1

Tabulka 5.1: Pravdivostní tabulka klopných obvodů

79,1238nm.

 Z klopných obvodů jde signál na vstup čítače s předdefinovanou hodnotou, který počítá posuvy dopředu i dozadu. Z něj signál putuje na D/A převodník, na jehož výstupu se poté objeví výsledný analogový signál.

 Výhodou této metody je zpracování signálu v reálném čase, nízká cena a variabilita použitých součástek, kdy místo klopných obvodů můžeme použít programovatelné logické obvody nebo mikrokontrolér. Metoda se hodí převážně pro měření větších vzdáleností, pro které není měřící krok 79,1238nm příliš velký. V našem případě se však membrána

reproduktoru vychyluje pouze v délce několika málo period výstupního signálu, proto použijeme druhou metodu.

#### **5.1.1 Výběr vhodného čítače**

 Abychom mohli určit o kolik period se předmět posunul, je potřeba vhodně zvolit n-bitový čítač a jeho pracovní frekvenci. Zvolíme-li například 16-bit čítač, znamená to 65536 různých stavů, tj. např. 32767 pro posuv dopředu a 32768 pro posuv dozadu. Takový čítač tedy můžeme použít pro měření posuvu do vzdálenosti 2,59 mm. Osmibitový čítač lze využít pro měření posuvu do 10µm. Stejný počet bitů jako u čítače použijeme u D/A převodníku.

 Pro určení vhodné pracovní frekvence musíme znát přibližnou délku pohybu předmětu. Víme-li, že se membrána reproduktoru vychýlí při frekvenci *f* = 1kHz např. o 0,1mm, znamená to posuv o tuto vzdálenost za dobu  $T = 1/f = 1$ ms. Jelikož jeden příchozí impuls vyjadřuje posunutí o 79,1238nm, bude k posuvu o 0,1mm zapotřebí 1264 impulsů, což znamená pracovní frekvenci čítače 1,264MHz. Pokud by posuv o tutéž vzdálenost vyvolala dvojnásobná frekvence *f* = 2kHz, bude zapotřebí také čítač s dvojnásobnou pracovní frekvencí.

## **5.2 Ur***č***ení posuvu pomocí funkce arkus tangens**

 Jedná se o metodu, při které jsou měřená data nejprve vcelku stažena z měřícího systému (např. pomocí osciloskopu) a teprve poté zpracována. Metoda spočívá v určení fáze výstupních signálů pomocí cyklometrické funkce arkus tangens, jak je naznačeno na Obrázku 5.6. Jeden signál chápeme jako hodnoty na ose x, druhý jako hodnoty na ose y.

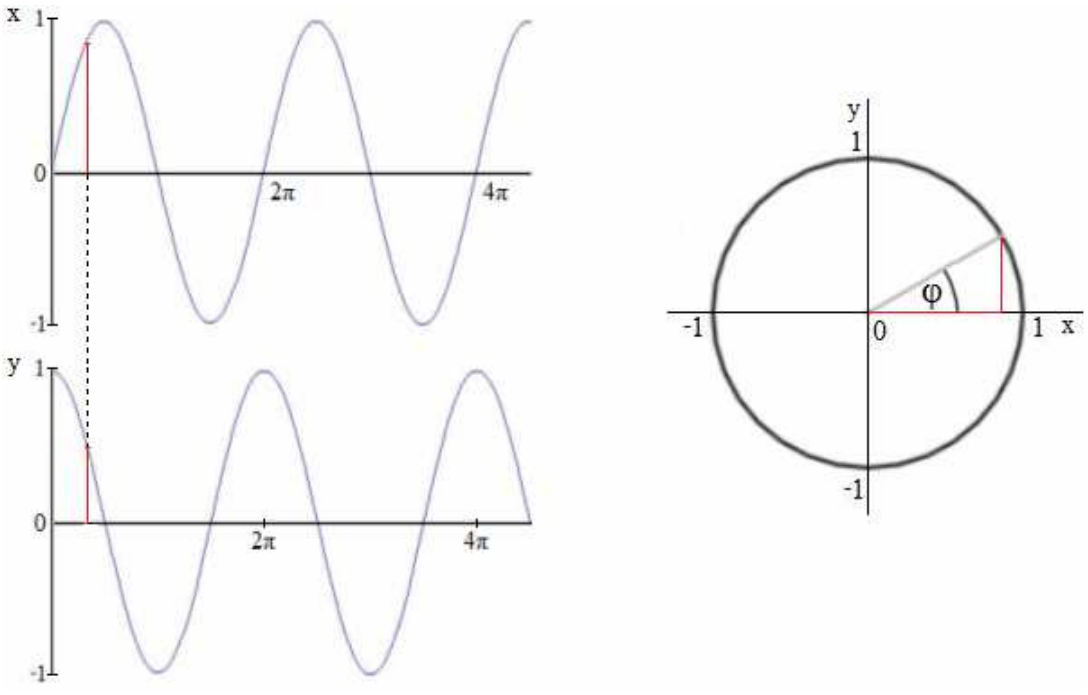

Obrázek 5.6: Určení posuvu pomocí funkce arkus tangens

 Pokud se bude měřený předmět pohybovat, bude narůstat nebo klesat fáze φ výstupních signálů podle toho, jestli se předmět pohybuje dopředu nebo dozadu. V okamžiku zastavení předmětu se zastaví také nárůst, resp. pokles fáze φ. Změna fáze o jeden stupeň značí posuv předmětu o 0,4396nm.

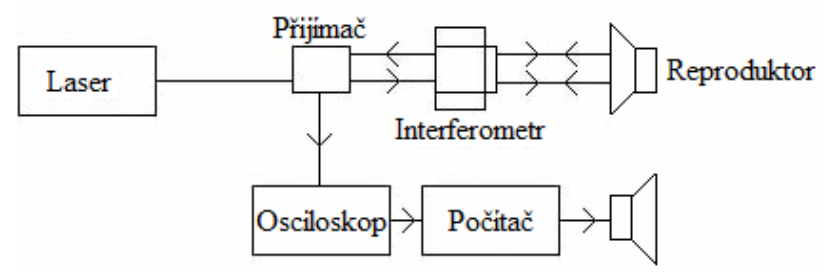

Obrázek 5.7: Blokové schéma měřícího systému pro určení posuvu pomocí arkus tangens

 Nevýhoda této metody spočívá v omezené paměti osciloskopu, do které se ukládají průběhy výstupních signálů.

## **5.3 Komunikace osciloskop – po***č***íta***č*

 Pro zpracování naměřených dat v počítači potřebujeme program pro komunikaci mezi osciloskopem a počítačem. Protože jsme používali osciloskop firmy Agilent, vytvořili jsme komunikační program v programu Agilent VEE, který naměřená data také zpracovává viz. Obrázek 5.8.

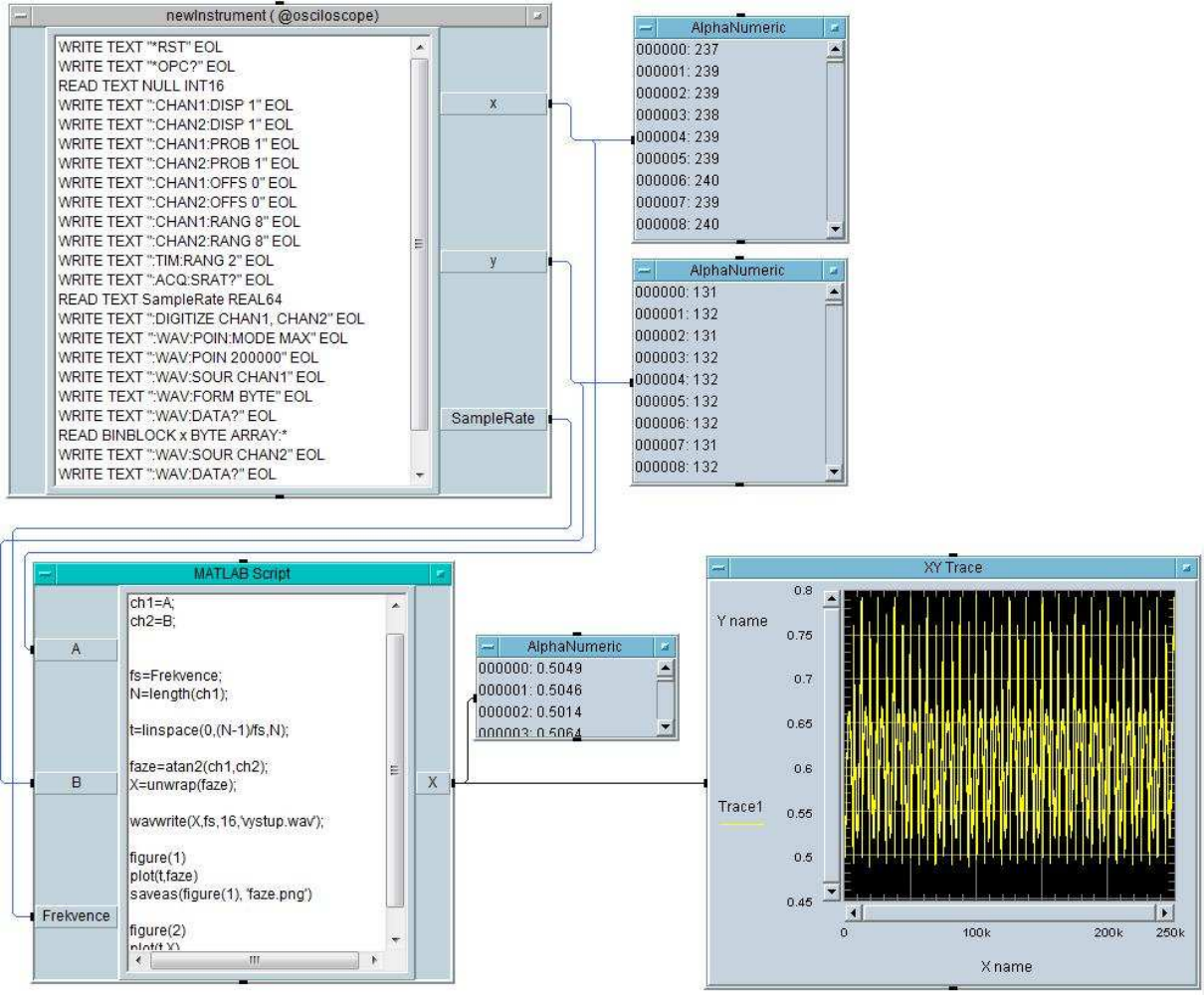

Obrázek 5.8: Program pro komunikaci mezi osciloskopem Agilent a počítačem

## **5.3.1 Popis jednotlivých bloků komunikačního programu**

 NewInstrument (@osciloscope) – blok představuje reálný osciloskop Agilent 6052A. Osciloskop se v něm resetuje, dále zapne první a druhý kanál, nastaví útlum sondy 1.0:1, offset na 0V, citlivost vertikální osy na 1V/dílek a časovou osu na 2s (nejdelší možná doba snímání). Poté se snímá průběh prvního kanálu do maximálního počtu 250 000 bodů. Totéž se provede s druhým kanálem. Data se získanými průběhy se odešlou na výstupy x a y, ze kterých je můžeme zobrazit na alfanumerických displejích. Na výstup Samplerate se odešle frekvence, kterou byl signál vzorkován.

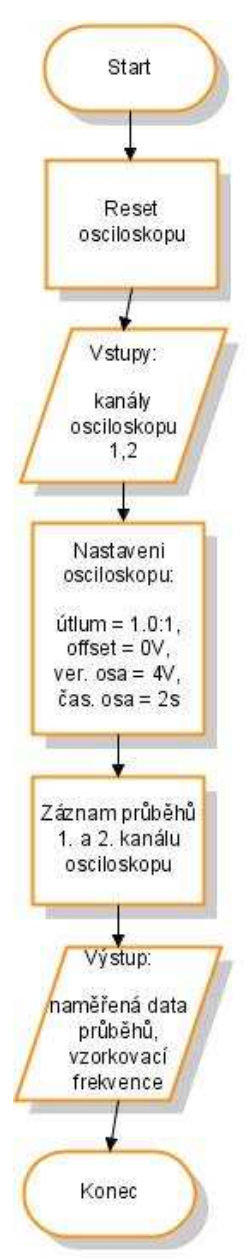

Obrázek 5.9: Vývojový diagram bloku NewInstrument (@osciloscope)

 MATLAB Skript – blok obsahuje program v MATLABu, který data z výstupů x a y předchozího bloku zpracuje. Zpracování spočívá ve výpočtu fáze pomocí arkus tangens jednotlivých bodů výstupů x a y. Poté se vypočtená fáze rozbalí, tj. registrují se průchody fáze přes 0, při kterých se přičte nebo odečte 2π podle směru výchylky membrány reproduktoru. Zpracovaná data se uloží na disk počítače do souborů vystup.wav , faze.png a rozbalena\_faze.png.

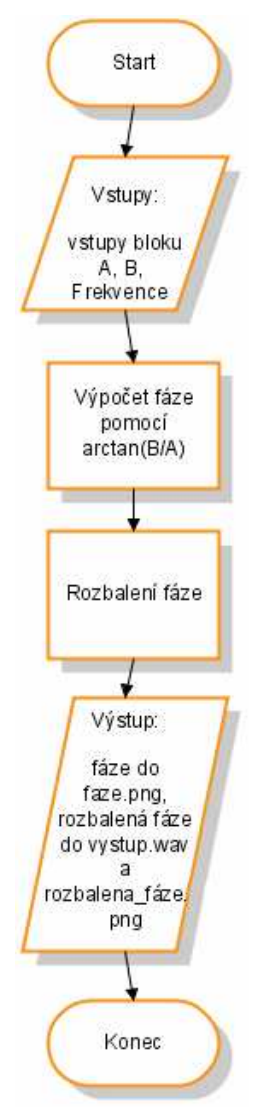

Obrázek 5.10: Vývojový diagram bloku MATLAB Skript

#### MATLAB kód:

```
% vytvoreni promenne ch1 s hodnotami vstupu A
{\tt ch1=} ;
% vytvoreni promenne ch2 s hodnotami vstupu B
ch2=B; 
% vytvoreni promenne fs s hodnotami vstupu Frekvence
fs=Frekvence;
% vytvoreni promenne N obsahujici delku vektoru ch1
N=length(ch1);
% vytvoreni promenne t o N bodech mezi 0 a (N-1)/fs
t =linspace(0,(N-1)/fs,N);
% vypocet arkus tangens z hodnot vektoru ch1 a ch2
faze=atan2(ch1,ch2);
```

```
% rozbaleni faze
 X=unwrap(faze); 
% zapis rozbalene faze do vystup.wav
 wavwrite(X,fs,16,'vystup.wav');
 % ulozeni prubehu faze do faze.png
figure(1)
plot(t,faze)
saveas(figure(1), 'faze.png')
% ulozeni prubehu rozbalene faze do rozbalena_faze.wav
 figure(2)
plot(t,X)saveas(figure(2), 'rozbalena_faze.png')
```
 K vytvoření a odladění programu jsme použili osciloskop Agilent 6052A, funkční generátor HP 33120A a počítač s nainstalovaným SW Agilent VEE Student 9.0 a Matlab R2007b.

# **6. Ověření činnosti měřícího systému**

 Pro ověření správné činnosti laserového měřícího systému jsme využili aplikace DataCapture a MATLABu, který nám umožní zobrazit detaily grafů naměřených průběhů. Do reproduktoru jsme nejprve pouštěli signál rozmítaný mezi 500Hz – 1500Hz. Doba rozmítání činila 1s. Naměřené průběhy jsou zobrazeny na Obrázku 6.1 až 6.4.

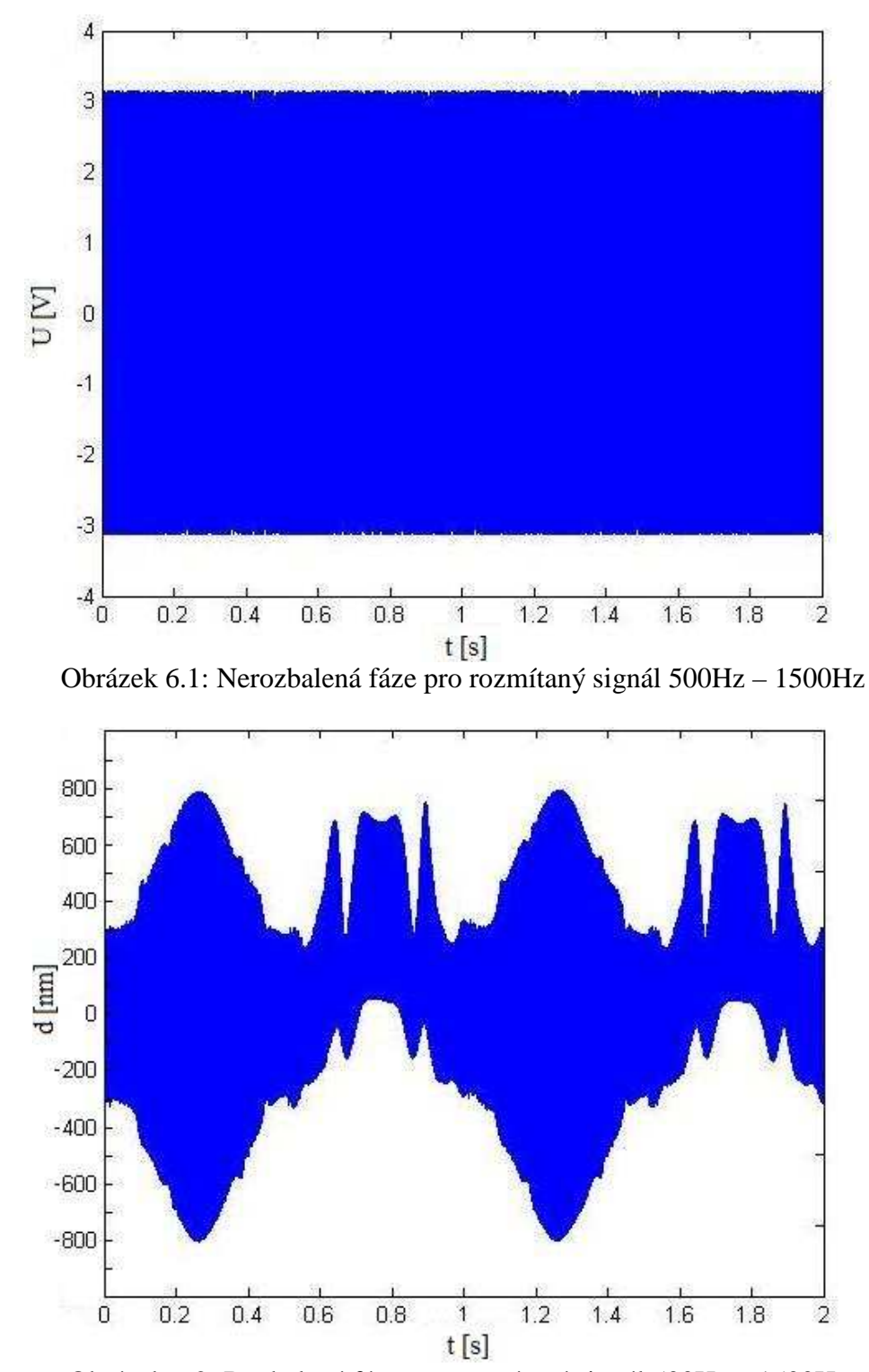

Obrázek 6.2: Rozbalená fáze pro rozmítaný signál 500Hz – 1500Hz

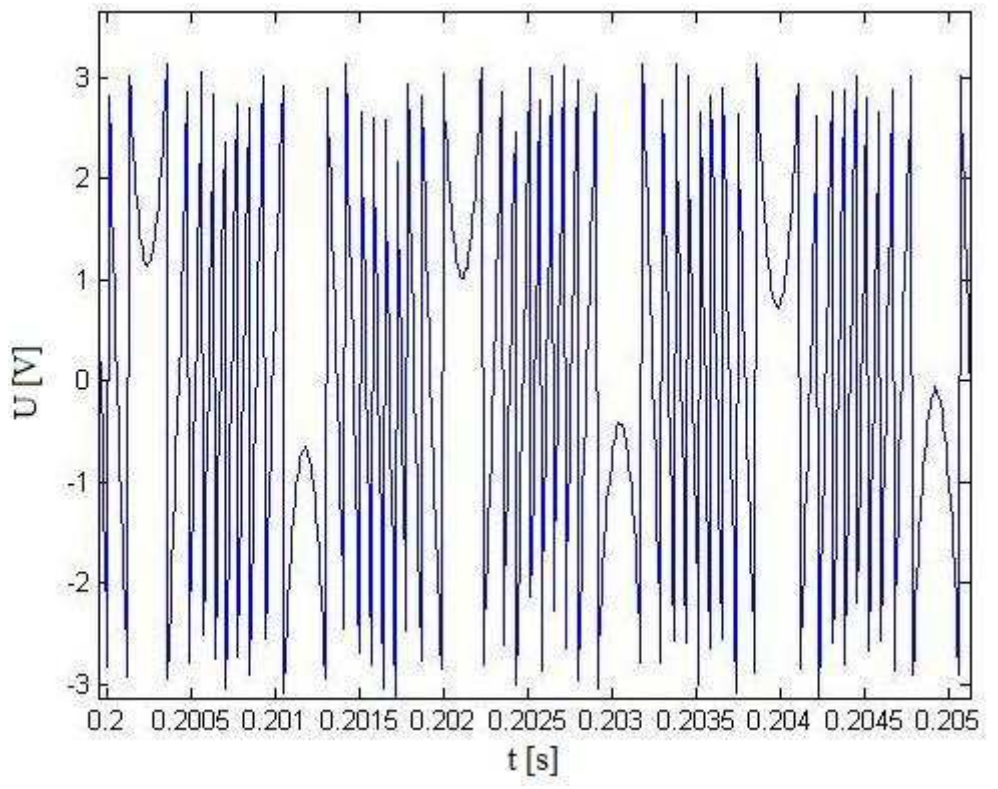

Obrázek 6.3: Detail nerozbalené fáze pro rozmítaný signál 500Hz – 1500Hz

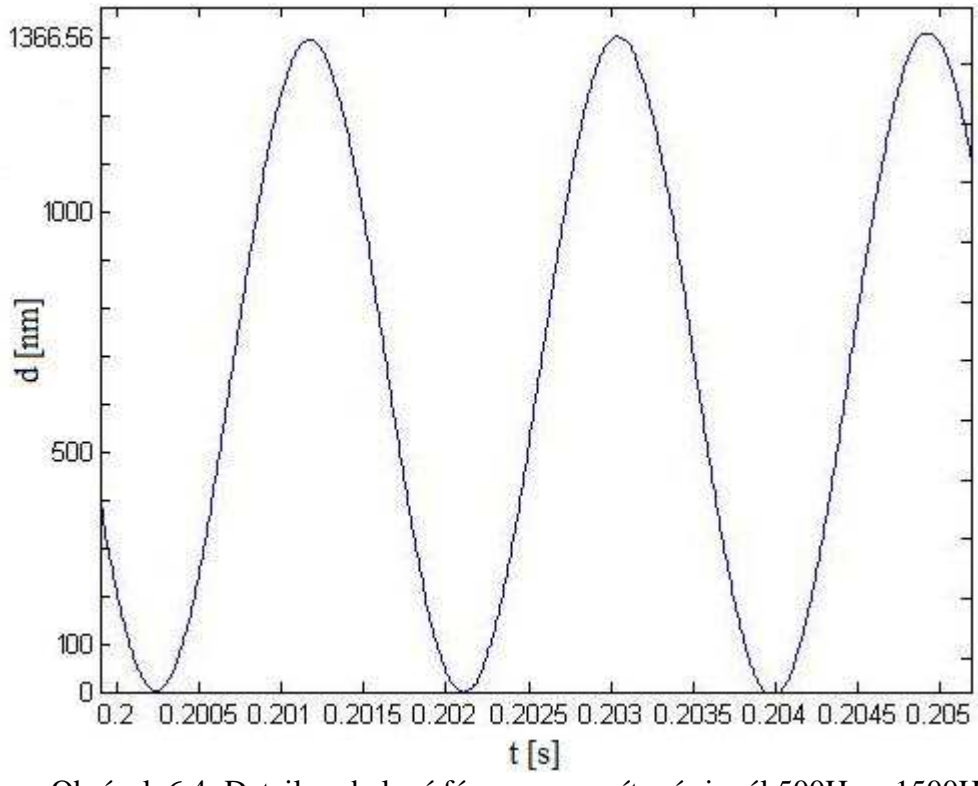

Obrázek 6.4: Detail rozbalené fáze pro rozmítaný signál 500Hz – 1500Hz

 Z Obrázku 6.2. vyplývá, že výchylka membrány reproduktoru *d* je funkcí frekvence signálu, který pouštíme do reproduktoru. Na Obrázku 6.3. a Obrázku 6.4. vidíme, že výchylka membrány je přibližně devět period výstupního signálu. Poté, co se membrána vychýlí do své maximální hodnoty, se opět vrací do původní polohy. Pro určení závislosti výchylky membrány na frekvenci vstupního signálu jsme provedli měření na vybraných frekvencích. Výsledky jsou zobrazeny v Tabulce 6.1 a na Obrázku 6.6.

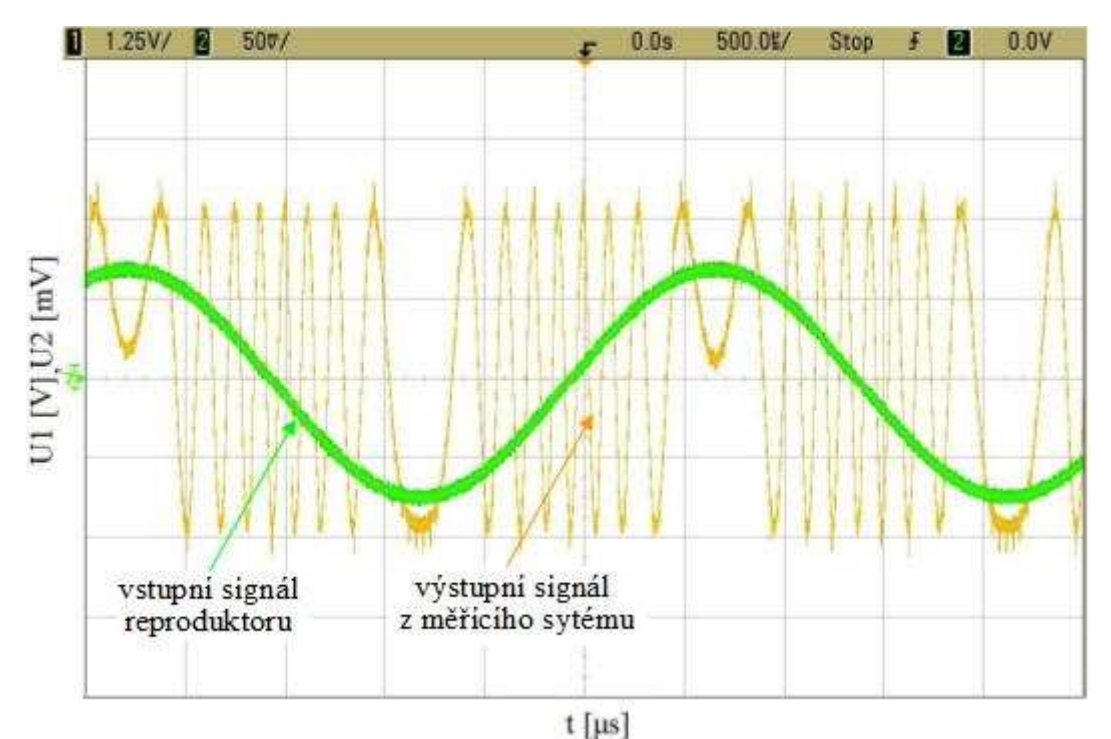

Obrázek 6.5: Vstupní signál 340Hz a výstupní signál z měřícího sytému

 Na Obrázku 6.5 je zobrazen vstupní signál reproduktoru s frekvencí 340Hz a výstupní signál z měřícího systému. Z obrázku je patrné, že při růstu amplitudy vstupního signálu narůstá také výchylka membrány reproduktoru. Naopak při poklesu amplitudy vstupního signálu klesá výchylka membrány.

| Frekvence                                  |        | 300    | 500   | 700   | 1000  | 1200 | 1400  |
|--------------------------------------------|--------|--------|-------|-------|-------|------|-------|
| Hz                                         |        |        |       |       |       |      |       |
| Výchylka<br>membrány<br>$\lceil nm \rceil$ | 6013,5 | 1644.6 | 527,8 | 310,3 | 189,4 | 165  | 179,9 |

Tabulka 6.1: Naměřené výchylky membrány pro různé frekvence

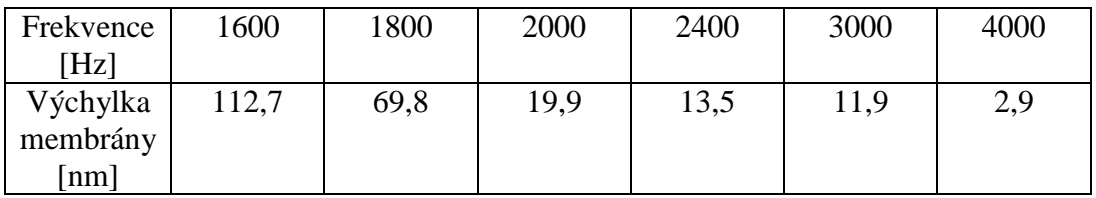

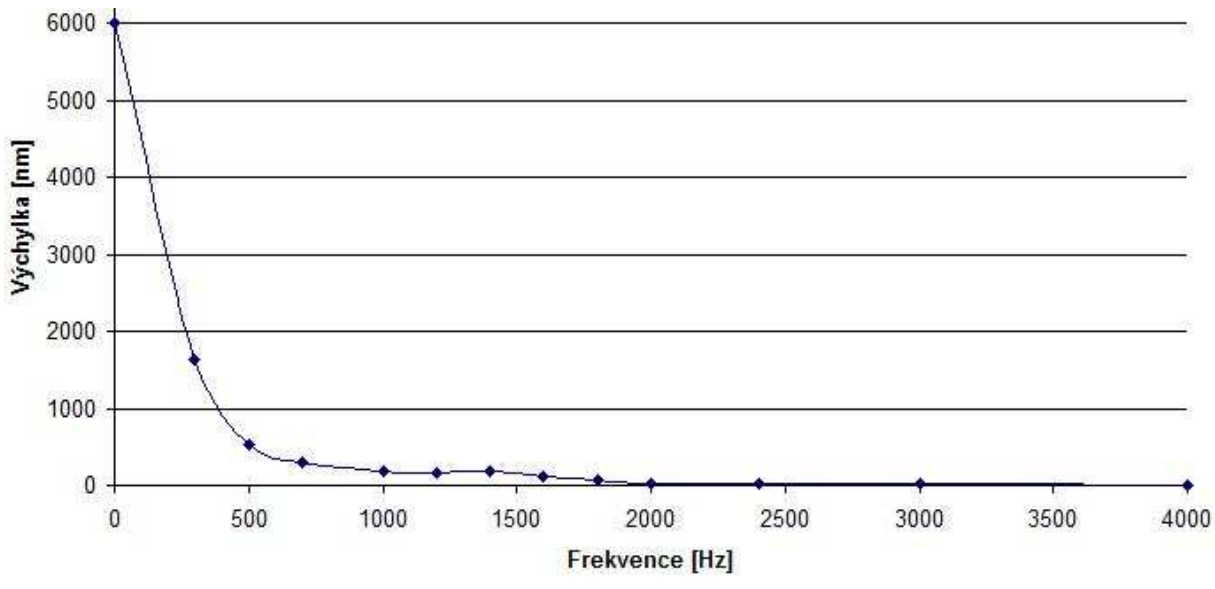

Obrázek 6.6: Závislost výchylky membrány na frekvenci vstupního signálu

 Z grafu na Obrázku 6.6. vidíme, že maximální výchylka membrány byla dosažena při frekvenci 1Hz a činila 6µm. Poté výchylka prudce klesá přibližně do 500Hz. Od této frekvence se výchylka zmenšuje jen pozvolna, přičemž při 1400Hz se dokonce o málo zvětší. Od frekvence 1600Hz se v naměřených datech projevoval šum, který při frekvencích nad 4kHz zastínil užitečný signál. Pokud bychom chtěli měřit výchylku nad touto frekvencí, museli bychom zvětšit napětí vstupního signálu, které v našem případě činilo  $1V_{\text{pp}}$ .

Použité přístroje při měření: osciloskop Agilent 6052A, funkční generátor HP 33120A.

# **7. Závěr**

 V první části bakalářské práce jsem se zabýval samotnou interferencí. Uvedl jsem několik vzorců týkajících se interference a napsal podmínky pro vznik konstruktivní a destruktivní interference. Poté jsem přešel k interferenci světla, kde jsem uvedl podmínky jejího vzniku a také jsem dokázal její vznik na Youngově pokusu a Newtonových sklech. Dále jsem se věnoval laserům, kde jsem uvedl pár typů, které se používají v interferometrech. Další kapitolou byly interferometry, ve které jsem popsal Michelsonův, Mach-Zehnderův a Sagnacův interferometr. V další části práce jsem se zabýval sestavením laserového interferometru. Uvedl jsem parametry měřícího systému a popsal jeho jednotlivé části. Poté jsem se zabýval metodami zpracování dat, kde jsem popsal určení posuvu pomocí metody počítání průchodů přes nulu a metody s využitím funkce arkus tangens. Byl vytvořen komunikační program mezi osciloskopem a počítačem, který slouží ke stažení a zpracování naměřených dat. Tento program jsme vytvořili pomocí softwaru Agilent VEE. V poslední části práce bylo zapotřebí ověřit správnou činnost laserového měřícího systému. Ověření jsme provedli na měření výkyvu membrány reproduktoru pro různé frekvence v rozmezí 1Hz- - 4000Hz. Z měření vyplývá, že výchylka membrány roste při zvyšování amplitudy vstupního signálu, který pouštíme do reproduktoru. Obdobná situace nastává i při poklesu amplitudy vstupního signálu, při které výchylka membrány klesá. Dále bylo zjištěno, že největší výchylku způsobují signály s frekvencí do 500Hz. Při vyšších frekvencích nad 4kHz je výchylka tak mála, že se ztrácí v šumu. Není ji tedy možno měřit. Pro větší výchylku by musela být zvětšena amplituda vstupního signálu.

# **8. Použité informační zdroje**

- [1] SVOBODA, E a kol. Přehled středoškolské fyziky. Praha: Prometheus, 2003. 497 stran. ISBN: 80-7196-116-7.
- [2] WIKIPEDIE. Interference [online]. [cit. 19.10.2008]. Dostupný z WWW: <http://cs.wikipedia.org/wiki/Interference>.
- [3] MATEMATICKO-FYZIKÁLNÍ WEB. Interference vlnění [online]. [cit. 11.8.2008]. Dostupný z WWW: <http://mfweb.wz.cz/fyzika/140.htm>.
- [4] HALLIDAY, D., RESNICK, R., WALKER, J. Fyzika, část 4, Elektromagnetické vlny, Optika, Relativita. Brno: Vysoké učení technické v Brně, 2006, s. 890-1032. ISBN: 80-214-1868-0.
- [5] WIKIPEDIE. Double-slit experiment [online]. [cit. 22.12.2008]. Dostupný z WWW: < http://en.wikipedia.org/wiki/Young%27s\_Experiment>.
- [6] ENCYKLOPEDIE FYZIKY. Newtonova skla [online]. [cit. 1.10.2008]. Dostupný z WWW: <http://fyzika.jreichl.com/index.php?sekce=browse&page=551>.
- [7] SPOLEČNÁ LABORATOŘ OPTIKY. Užití korelace polí koherentní zrnitosti pro měření v mechanice [online]. [cit. 7.6.2007]. Dostupný z WWW: <http://jointlab.upol.cz/slo/view.php?cisloclanku=2007060001>.
- [8] HARIHARAN, P. Optical interferometry, 2nd ed. San Diego, USA: Academic Press, 2003. 308 stran.
- [9] MM PRŮMYSLOVÉ CENTRUM. Lasery, laserové technologie a stroje s laserem [online]. [cit. 4.12.2007]. Dostupný z WWW: <http://www.mmspektrum.com/ clanek/lasery-laserove-technologie-a-stroje-s-laserem>.
- [10] JEŘÁBEK, V. Optické interferometry příklady [online]. České vysoké učení technické v Praze, Fakulta elektrotechniky, 2008. 31 stran. [cit. 22.11.2008]. Dostupné z WWW: <http://www.micro.feld.cvut.cz/home/X34NFS/cviceni/ Mach-Zehenderuv%20interferometr%20a%20priklady.ppt >.
- [11] Základní fyzikální měření IV, 07 Michelsonův interferometr [online]. Jihočeská univerzita v Českých Budějovicích, Pedagogická fakulta, Katedra fyziky. 4 strany. [cit. 24.11.2008]. Dostupné z WWW: <http://mvt.ic.cz/dva/zfm-kvo/zfm-kvo-08.pdf>.
- [12] PATA, V. Úvod do laserové interferometre [online]. Vysoké učení technické v Brně, Fakulta strojního inženýrství, Ústav metrologie a zkušebnictví. 26 stran. [cit. 3.1.2007]. Dostupné z WWW: <http://www.umz.fme.vutbr.cz/**uvod\_lasery**.ppt>.
- [13] KNYBLOVÁ, L. Fyzikální principy technických měřících [cit. 6.10.2005]. Dostupné z WWW: < http://www.knyblova.czweb.org/semestralky/ fptmm.pdf>.
- [14] WIKIPEDIE. Sagnac effect [online]. <http://en.wikipedia.org/wiki/Sagnac\_effect>.
- [15] Limtek LMS, Sestava pro laserové interferenční měření délek, Technický popis. 5 stran.
- [16] KOLOUCH, J., BIOLKOVÁ, V. Impulsová a číslicová technika, přednášky [online]. Brno: Vysoké učení technické, Fakulta elektrotechniky a komunikačních technologií, 2003. 187stran. [cit. 5. 5. 2009], Dostupný z WWW: <https://www.feec.vutbr.cz/et/ skripta/urel/Imp\_a\_cisl\_technika\_S.pdf>.
- [17] Agilent Technologies, Agilent infiniivision 6000 series osciloscopes, Programovací manuál [online]. 886 stran. [cit. 13.4.2009]. Dostupný z WWW: <http:// www.home.agilent.com/upload/cmc\_upload/All/6000\_series\_prog\_guide.pdf>.